## **Flight Log Layout**

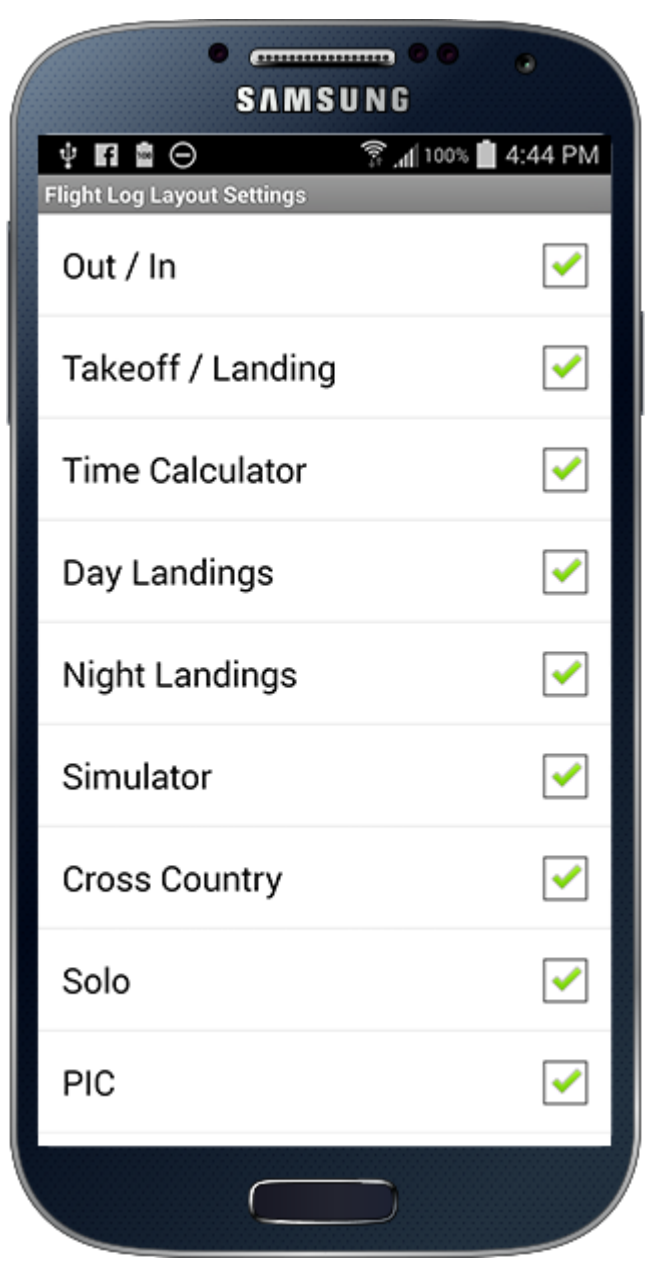

The **Settings / Flight Log Layout** area allows you to customize what fields show in your flight log data entry area such as removing fields you don't log to minimize the inputs to your needs.